# **Supporting Information:**

# **SORDOR Pulses: Expansion of the Böhlen-Bodenhausen Scheme for Low-Power Broadband Magnetic Resonance**

Jens D. Haller, David L. Goodwin, B. Luy

# Contents

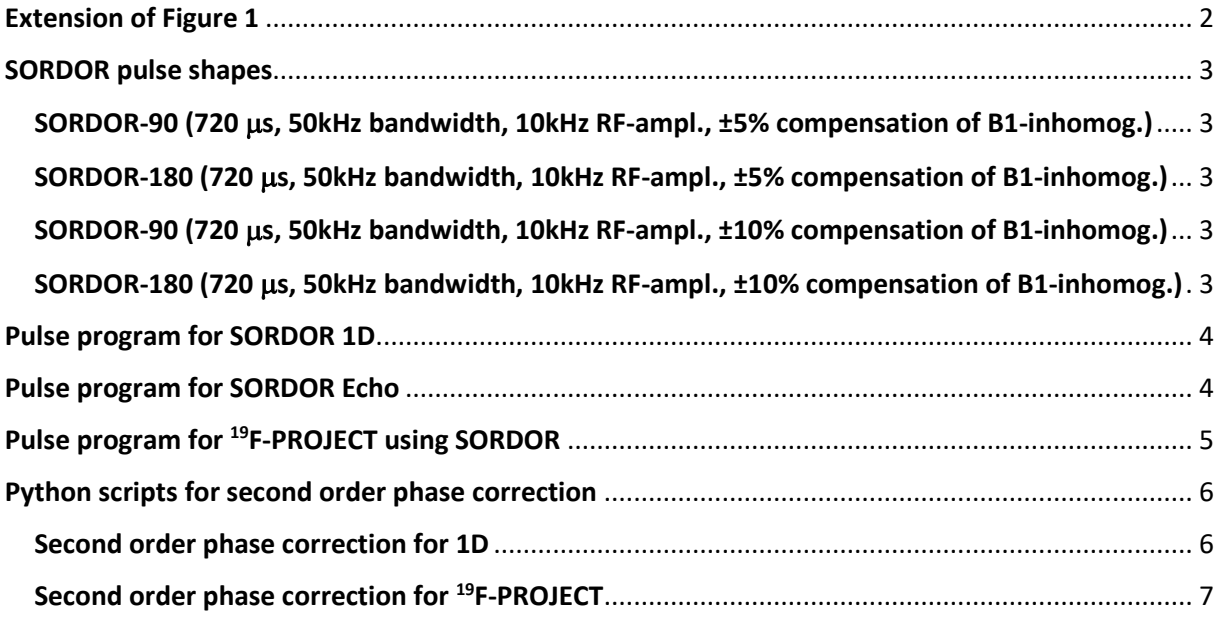

# <span id="page-1-0"></span>Extension of Figure 1

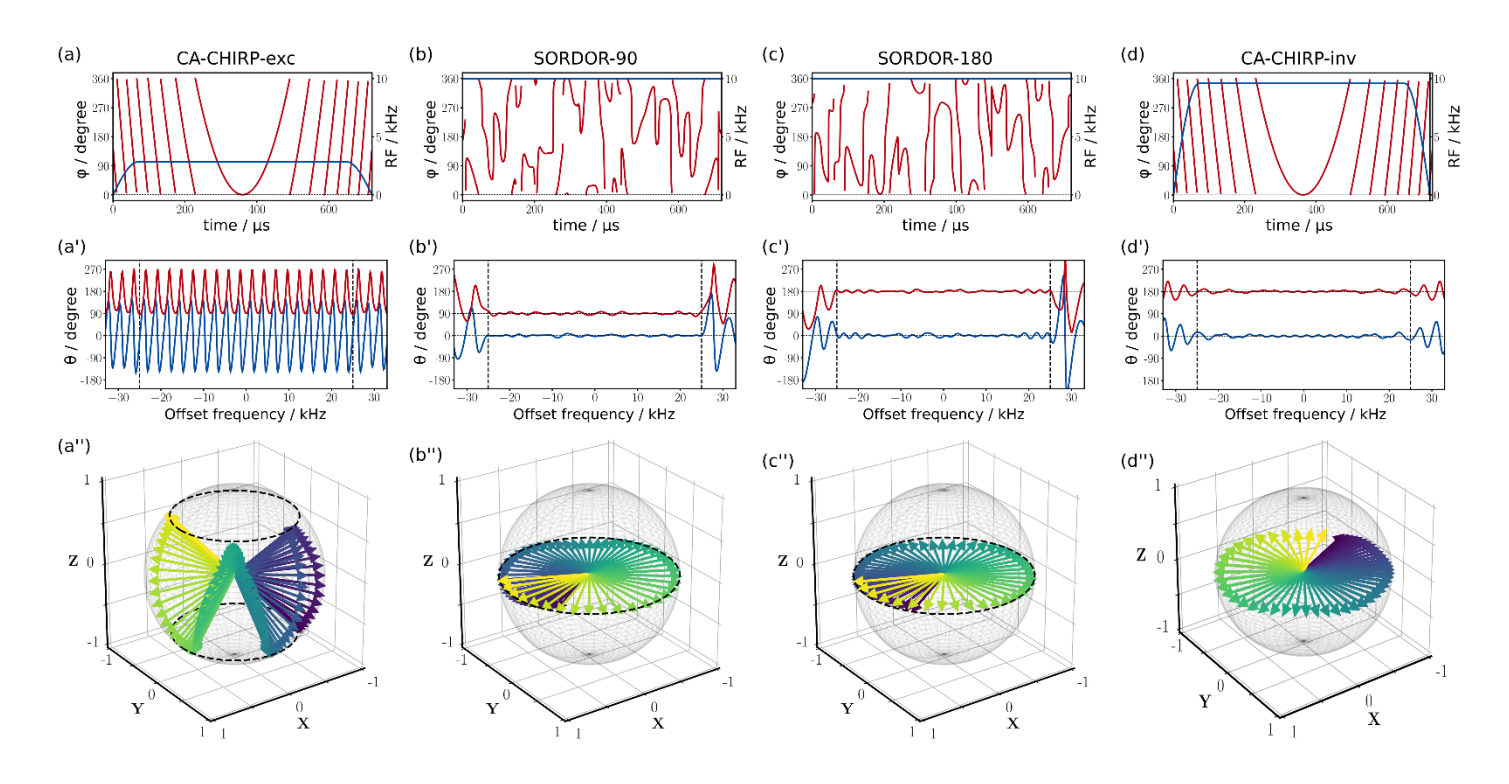

**Figure S1**: Comparison of a constant adiabaticity CHIRP excitation (CA-CHIRP-exc) and inversion pulse (CA-CHIRP-inv), a SORDOR-90 and the matched SORDOR-180 pulse ( $\pm 10\%$  compensation of B<sub>1</sub>inhomogeneity). (a-d) Pulse rf-amplitudes and phases. (a'-d') Offset dependencies of the transverse  $(\sqrt{(x^2 + y^2)})$ , and z-components of the effective rotations for the specific pulses. (a"-d") Visualizations of the rotational axes of the different pulses for a reduced offset region with color-coded offsets. Note that the CHIRP excitation and inversion pulse do not perform universal rotations while the combination of SORDOR-90 and SORDOR-180 does.

# <span id="page-2-0"></span>SORDOR pulse shapes

Pulse shapes are found in the .zip file with this Supporting Information

<span id="page-2-1"></span>SORDOR-90 (720 µs, 50kHz bandwidth, 10kHz RF-ampl., ±5% compensation of B1-inhomog.) File name: SORDOR\_90\_720us\_RF10\_BW50\_pm5

<span id="page-2-2"></span>SORDOR-180 (720 µs, 50kHz bandwidth, 10kHz RF-ampl., ±5% compensation of B1-inhomog.) File name: SORDOR\_180\_720us\_RF10\_BW50\_pm5

<span id="page-2-3"></span>SORDOR-90 (720 µs, 50kHz bandwidth, 10kHz RF-ampl., ±10% compensation of B1-inhomog.) File name: SORDOR 90 720us RF10 BW50 pm10

<span id="page-2-4"></span>SORDOR-180 (720 µs, 50kHz bandwidth, 10kHz RF-ampl., ±10% compensation of B1-inhomog.) File name: SORDOR\_180\_720us\_RF10\_BW50\_pm10

## <span id="page-3-0"></span>Pulse program for SORDOR 1D

```
;1D using shaped pulse
#include <Avance.incl>
1 ze
30m pl=0[Watt]:f1
2 50m
   d1
   (p11:sp11 ph1):f1
  go=2 ph31
   50m mc #0 to 2 F0(zd)
exit
ph1=0 2 2 0 1 3 3 1
ph31=0 2 2 0 1 3 3 1
;pl1 : f1 channel - power level for pulse (default)
;p1 : f1 channel - high power pulse
;d1 : relaxation delay; 1-5 * T1
;ns: 1 * n, total number of scans: NS * TD0
```
# <span id="page-3-1"></span>Pulse program for SORDOR Echo

```
;1D Echo using shaped pulse
#include <Avance.incl>
1 ze
30m pl=0[Watt]:f1
2 50m
   d1
   (p11:sp11 ph1):f1
 d15 (p12:sp12 ph2):f1
  d15
  go=2 ph31
   50m mc #0 to 2 F0(zd)
exit
ph1=0 2 2 0 1 3 3 1
ph2=1 3 3 1 0 2 2 0
ph31=0 2 2 0 1 3 3 1
;pl1 : f1 channel - power level for pulse (default)
;p1 : f1 channel - high power pulse
;d1 : relaxation delay; 1-5 * T1
;d15 : echo delay
;ns: 1 * n, total number of scans: NS * TD0
```
# <span id="page-4-0"></span>Pulse program for <sup>19</sup>F-PROJECT using SORDOR

```
;19F-PROJECT using SORDOR pulses
;T2 measurement using PROJECT
#include <Avance.incl>
"d11=30m"
1 ze
2 d1 pl=0[Watt]:f1 rpp3
  (p11:sp11 ph1):f1 
3 d20 
  (p12:sp12 ph2+ph3):f1
 d20 (p11:sp11 ph2+ph3):f1
  d20
  (p12:sp12 ph2+ph3):f1
  d20 ipp3
  lo to 3 times c
  go=2 ph31
  d11 wr #0 if #0 ivc 
  lo to 1 times td1
exit
ph1=0 0 2 2 1 1 3 3 
ph2=1 3 1 3 0 2 0 2
# ifdef XY16
ph3=0 1 0 1 1 0 1 0 2 3 2 3 3 2 3 2 ;XY 16
# else 
ph3=0 0 2 2 2 0 0 2 2 2 0 0 0 2 2 0 ;MLEV 16
#endif /*XY16*/
ph31=0 0 2 2 1 1 3 3
;pl1 : f1 channel - power level for pulse (default)
;p1 : f1 channel - 90 degree high power pulse
;p2 : f1 channel - 180 degree high power pulse
;d1 : relaxation delay; 1-5 * T1
;d11: delay for disk I/O [30 msec]
;d20: fixed echo time to allow elimination of diffusion
; and J-mod. effects
;vc : variable loop counter, taken from vc-list
;td1: number of experiments = number of values in vc-list
;define VCLIST
;this pulse program produces a ser-file (PARMOD = 2D)
;d20: PROJECT delay 
;vc : vc should contain even numbers to provide 
; for cancellation of 180 degree pulse errors
```
### <span id="page-5-0"></span>Python scripts for second order phase correction

In order to execute python scripts in Topspin, please run the "edpy" command in Topspin and create new python scripts called pk2.py (1D version) and pk22D.py (pseudo-2D version). Copy and paste the subsequent code to the created scripts and execute from the Topspin command line.

For a 1D, please run "pk2  $\epsilon$ " (e.g. "pk2 3.65"), where  $\epsilon$  is the value for second order phase correction and the phase  $\varphi$  is calculated from

$$
\varphi(\nu,\epsilon) = 2\pi \cdot \left(\frac{2\nu}{sw}\right)^2 \cdot \epsilon,
$$

where  $sw$  is the spectral width and  $v$  is the frequency offset. Setting the spectral width to the bandwidth covered by SORDOR pulses can facilitate the procedure.

For a pseudo-2D (e.g. <sup>19</sup>F-PROJECT), the second order phase correction is applied successively and the pseudo-2D is stored as multiple 1Ds. The script is executed with "pk22D  $\epsilon$  procno", where procno is the processing number of the *first* 1D spectrum and following 1Ds are stored in ascending numbers.

#### <span id="page-5-1"></span>Second order phase correction for 1D spectra

```
# call script like: pk2 "value for pk"
# example: pk2 3.65
import sys
import math
slope = float(sys.argv[1])
spect real = GETPROCDATA(-500, 500)
spect_imag = GETPROCDATA(-500, 500, dataconst.PROCDATA IMAG)
for i in range(len(spect_real)):
      phase=(i-len(spect_real)/2)**2 *8*math.pi*slope/len(spect_real)**2
      dummyx=spect_real[i]*math.cos(phase) - spect_imag[i]*math.sin(phase)
      dummyy=spect_real[i]*math.sin(phase) + spect_imag[i]*math.cos(phase)
      spect_real[i]=dummyx
      spect_imag[i]=dummyy
```

```
SAVE_ARRAY_AS_1R1I(spect_real,spect_imag)
```
### <span id="page-6-0"></span>Second order phase correction for <sup>19</sup>F-PROJECT

```
# second order phase correction on 2D
# it will create multiple 1Ds starting at a certain "procno"
# call script like: pk22D "value for pk" "procno"
# example: pk22D 3.65 900
import sys, math
td = int(GETPAR2('S1 TD''))curdat = CURDATA()slope = float(sys.argv[1])for i in range(td):
     RSR(str(i+1), str(int(sys.argv[2])+i))
      \## pk2.py
      spect real = GETPROCDATA(-500, 500)
      spect<sup>-</sup>imag = GETPROCDATA(-500, 500,dataconst.PROCDATA IMAG)
      for i in range(len(spect_real)):
            phase=(i-len(spect_real)/2)**2 *8*math.pi*slope/len(spect_real)**2
            dummyx=spect_real[i]*math.cos(phase) - spect_imag[i]*math.sin(phase)
            dummyy=spect_real[i]*math.sin(phase) + spect_imag[i]*math.cos(phase)
            spect_real[i]=dummyx
            spect_imag[i]=dummyy
      SAVE_ARRAY_AS_1R1I(spect_real,spect_imag)
      \#
```
RE(curdat)